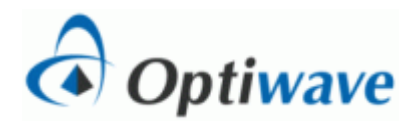

## **Broadening of Gaussian Pulses**

# **Objective:**

Compare the results predicted by the linear system model of an optical fiber with the results of simulation.

## **Theory:**

An optical fiber can be represented approximately by a linear system with an impulse response h(t) or a transfer function  $H(j\omega)$ . If the optical source has a spectral width much greater than the signal bandwidth (e.g., the source is a directly modulated laser diode) and the operating wavelength is far from the zero-dispersion wavelength, then  $H(i\omega)$  is approximately Gaussian, i.e.,

 $H(\omega) = \exp(-T_E^2 \omega^2)$ 

where  $T_F$  is the RMS width of the impulse response and is given approximately by

 $T_F = LD(\lambda)\Delta\lambda$ 

where L is the fiber length,  $D(\lambda)$  is the fiber dispersion coefficient and  $\Delta\lambda$  is the RMS spectral width of the optical source.

A chirped Gaussian pulse can be used to represent the output of a directly modulated laser diode. A chirped Gaussian pulse is characterized by an RMS pulse width  $T_{in}$  and a chirp factor C. The RMS pulse width is related to the FWHM pulse width by the formulas

$$
T_{FWHM} = 1.665 T_{in}
$$

The RMS spectral width of the pulse is obtained from the relationship

$$
\Delta \lambda = \frac{\lambda^2 \sqrt{1 + C^2}}{2\pi c T_{in}}
$$

where  $\lambda$  is the operating wavelength and c is the speed of light.

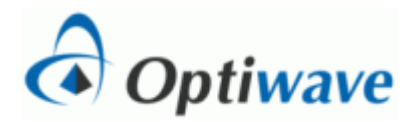

If a Gaussian pulse is input to a linear system with a Gaussian impulse response, then the output is also a Gaussian pulse that has an RMS width given by

 $T_{out}^2 = T_{in}^2 + T_F^2$ 

where all pulse widths are RMS values.

### **Calculations:**

The system parameters are listed in the following table.

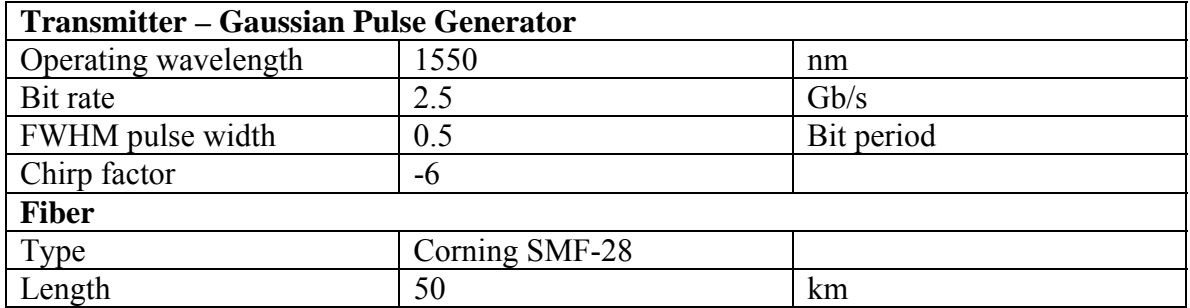

Calculate the following:

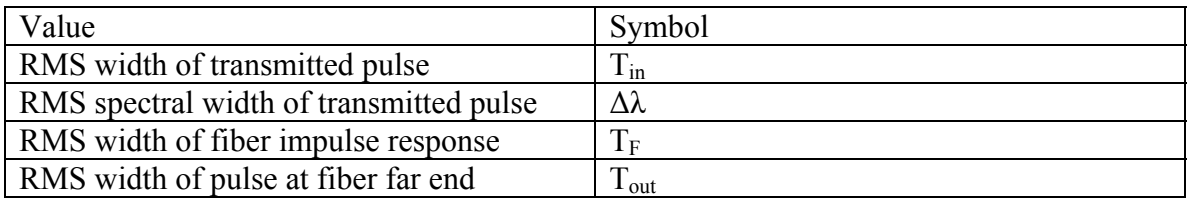

### **Layout:**

Place and connect the following components:

- 1. User-defined bit sequence generator set to generate a single pulse of the specified width
- 2. Optical Gaussian pulse generator enter the chirp factor as a negative number
- 3. Optical fiber set according to the specifications
- 4. Optical spectrum analyzers and optical time domain visualizers at input and output of fiber

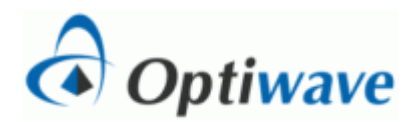

#### **Simulation:**

Set the parameters and run the simulation and use the visualizer displays to measure the following:

- FWHM width of input and output pulses
- FWHM width of optical spectra

### **Analysis:**

Compare the simulation results with the calculations and discuss any observed differences.